# Package 'mousetrack'

February 20, 2015

Type Package

Title Mouse-Tracking Measures from Trajectory Data

Version 1.0.0

Date 2015-01-29

Author Moreno I. Coco and Nicholas D. Duran with contributions of Rick Dale, Denis O'Hora and Michael J. Spivey.

Maintainer Moreno I. Coco <moreno.cocoi@gmail.com>

Description Extract from two-dimensional x-y coordinates of an arm-reaching trajectory, several dependent measures such as area under the curve, latency to start the movement, xflips, etc.; which characterize the action-dynamics of the response. Mainly developed to analyze data coming from mouse-tracking experiments.

License GPL  $(>= 2)$ 

**Depends** R  $(>= 3.0.0)$ , pracma

Collate 'angdiffvec.R' 'areaunder.R' 'getmouseDV.R' 'interpltraj.R' 'makerun.R' 'maxdev.R' 'pathoffset.R' 'sampen.R' 'sampenc.R' 'sampense.R' 'trim0.R' 'trim1.R' 'velaj.R' 'xflip.R'

NeedsCompilation no

Repository CRAN

Date/Publication 2015-01-29 11:43:37

# R topics documented:

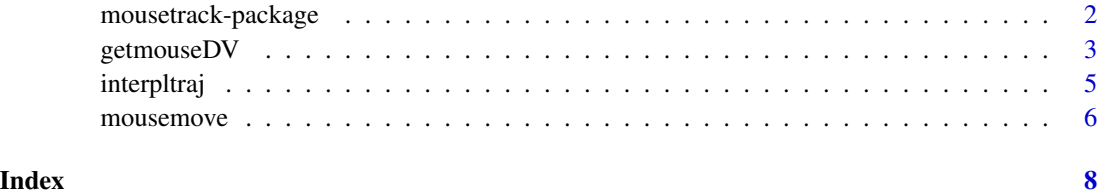

<span id="page-1-0"></span>

#### Description

Extract from two-dimensional (x-y coordinates) of a trajectory several dependent measures, such as area under the curve, latency to start the movement, x-flips, etc. Mainly developed to analyze mouse-tracking data.

#### Details

Package: mousertrack Type: Package Version: 1.0 Date: 2015-01-28 License:  $GPL \geq 2$ 

getmouseDV: Mother function to extract 40 different measures characterizing the action-dynamics response underlying the arm-reaching trajectory.

interpltraj: Interpolate one (or two-dimensional) trajectory into a fix number of bins.

#### Author(s)

Moreno I. Coco (moreno.cocoi@gmail.com) and Nicholas D. Duran (nicholas.duran@asu.edu)

#### References

Spivey, M., and Dale, R. (2006). Continuous dynamics in real-time cognition. Current Directions in Psychological Science, 15(5), 207-211.

Freeman, J. B., and Ambady, N. (2010). Mousetracker: Software for studying real-time mental processing using a computer mouse-tracking method. Behavior Research Methods, 42(1), 226-241.

#### Examples

```
data(mousemove) ## load data
unit = 25; dwellfin = escape = escapeinit = 100velajbin = 6
x = \text{mouse} \times \text{sys}; y = \text{mouse} \times \text{sys};counterb = as.character( mousemove$counterb[1] )
refcounterb = "R"
t = mousemove$time
ans = getmouseDV(x, y, t, unit, counterb,
```
# <span id="page-2-0"></span>getmouseDV 3

```
refcounterb, dwellfin, velajbin,
escape, escapeinit)
```
str(ans)

#### getmouseDV *Get Mouse Dependent Variables*

## Description

Mother function of the package, which computes from 2D (x, y) mouse-tracking trajectories, dependent measures characterizing the underlying action-dynamics patterns.

### Usage

getmouseDV(x, y, t, unit, counterb, refcounterb, dwellfin, velajbin, escape, escapeinit)

# Arguments

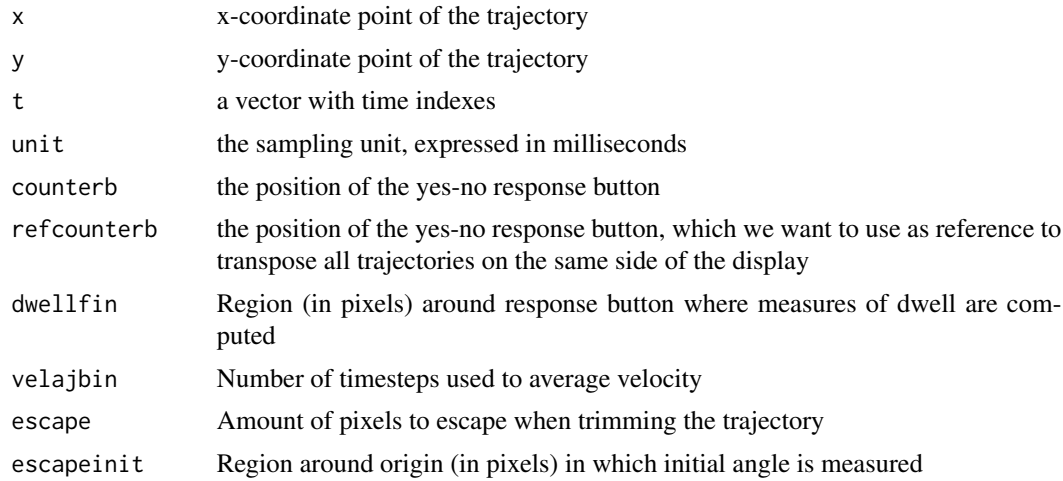

# Value

It returns a list with 40 DVs:

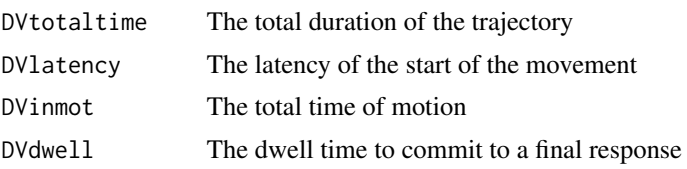

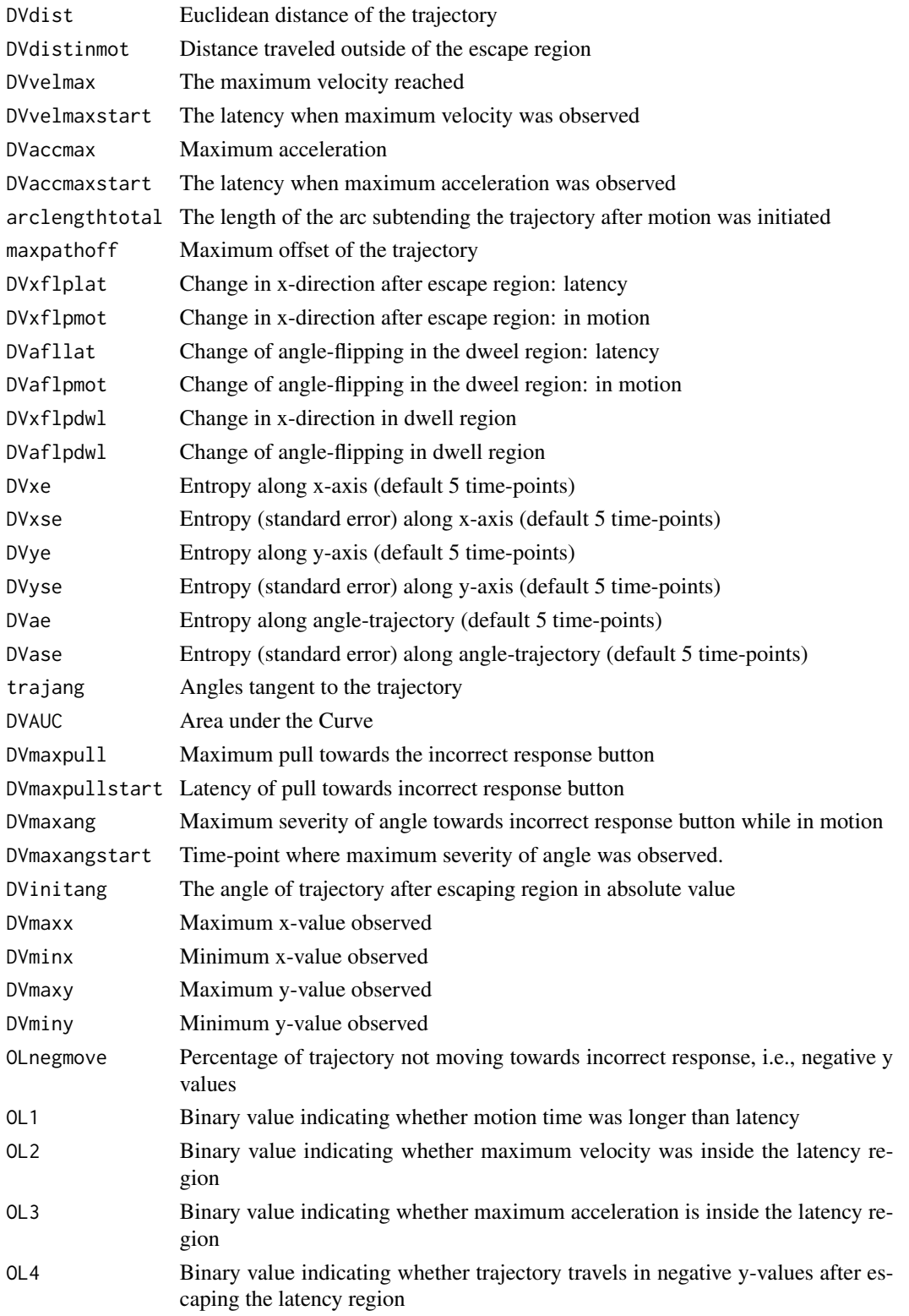

#### <span id="page-4-0"></span>interpltraj 5

#### Note

A substantial amount of this code has been based on original MATLAB code written by Rick Dale (rdale@ucmerced.edu) and Michael J. Spivey (spivey@ucmerced.edu)

#### Author(s)

Moreno I. Coco (moreno.cocoi@gmail.com) and Nicholas D. Duran (nicholas.duran@asu.edu)

#### References

Spivey, M., and Dale, R. (2006). Continuous dynamics in real-time cognition. Current Directions in Psychological Science, 15(5), 207-211.

Freeman, J. B., and Ambady, N. (2010). Mousetracker: Software for studying real-time mental processing using a computer mouse-tracking method. Behavior Research Methods, 42(1), 226-241.

#### Examples

```
data(mousemove)
unit = 25; dwellfin = escape = escapeinit = 100velajbin = 6
x = mousemove$x; y = mousemove$y;
counterb = as.character( mousemove$counterb[1] )
refcounterb = "R"
t = mousemove$time
ans = getmouseDV(x, y, t, unit, counterb,
        refcounterb, dwellfin, velajbin,
        escape, escapeinit)
str(ans)
```
interpltraj *Get Mouse Dependent Variables*

#### Description

Interpolate a one-dimensional (angle), or two-dimension (x-y) trajectories to a user specified number of time bins.

#### Usage

interpltraj(x, y, singlepoint, tsmax)

#### <span id="page-5-0"></span>Arguments

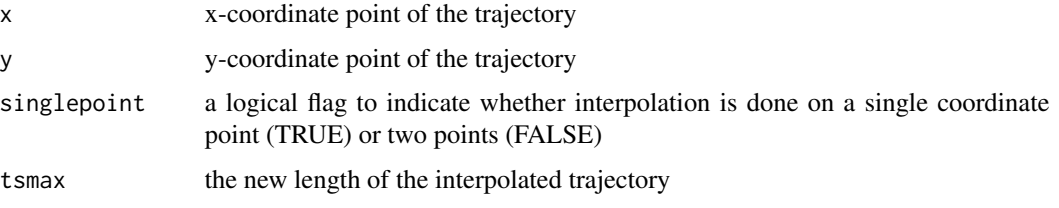

# Value

It returns the interpolated trajectory, either one-dimensional (singlepoint == TRUE), or two-dimensional (singlepoint == FALSE)

#### Author(s)

Moreno I. Coco (moreno.cocoi@gmail.com)

#### References

Spivey, M., Grosjean, M. and Knoblich, G. (2005). Continuous attraction toward phonological competitors. Proceedings of the National Academy of Sciences of the United States of America, 102(29), 10393-10398.

#### Examples

```
data(mousemove)
x = mousemove$x; y = mousemove$y;
singlepoint = FALSE; tsmax = 101
ans = interpltraj(x, y, singlepoint, tsmax)
```
str(ans)

mousemove *Mouse movement trajectory*

### Description

A single trial for a mouse-movement trajectory (x, y, time), and the type of counterbalancing used ("Left") in this specific case.

#### Usage

mousemov

# mousemove 7

# Format

A dataframe with 4 columns (x, y, time, counterbl), and 61 rows.

#### References

Coco, M.I., and Duran, D.N. (under review). Action-dynamics as revision costs: the interaction of plausibility and congruency.

# <span id="page-7-0"></span>Index

∗Topic datasets mousemove, [6](#page-5-0) ∗Topic package mousetrack-package, [2](#page-1-0) ∗Topic ts, utilities mousetrack-package, [2](#page-1-0) ∗Topic ts getmouseDV, [3](#page-2-0) interpltraj, [5](#page-4-0)

getmouseDV, [3](#page-2-0)

interpltraj, [5](#page-4-0)

mousemove, [6](#page-5-0) mousetrack-package, [2](#page-1-0)